Z. elektr. Inform.- u. Energietechnik, Leipzig 8 (1978) 1, S. 14-36

# Das System "Netzgelöschter Stromrichter — Glättungsdrossel — Gleichstrommaschine" im lückenden Betrieb

**Teil II** 

Von J. Schwarz<sup>1</sup>

Mit 18 Abbildungen, 3 Tabellen und 3 ALGOL 60-Unterprogrammen

(Eingegangen am 30. April 1976)

Im Teil I wurden ausgehend von der Zielvorstellung der Ermittlung eines "Induktivitätsfaktors" (Abschnitt 1) die Strom-Spannungs-Beziehungen in den verschiedenen Arbeitsbereichen der Stromrichterschaltungen abgeleitet. Die folgenden Abschnitte behandeln die Auswertung der ermittelten Gleichungen, die Umsetzung in die Rechenprogramme und vier charakteristische Beispiele.

#### 3. Bestimmung der Induktivität der Glättungsdrossel

Es soll der Faktor  $K = f(w)$  und  $K = f(\hat{w})$  für die gebräuchlichensten Stromrichterschaltungen berechnet und graphisch dargestellt werden.

#### 3.1. K im nichtlückenden Bereich

Die Faktoren  $f_w$  und  $f_e$  können als Funktion der Gegenspannung [1] entnommen werden. Für ausgewählte Werte der Gegenspannung sind die Gln. (1.12) und (1.13) in den Abb. 8-21 dargestellt. Der Bereich des lückenden Stromes ist vom Bereich des nichtlückenden Stromes durch eine gekennzeichnete Linie abgetrennt.

#### 3.2. K im lückenden Bereich

Tab. 1 zeigt die interessierenden Faktoren der Stromrichterschaltungen.

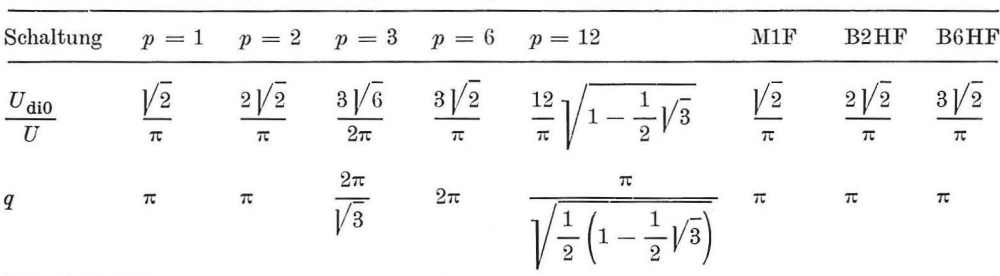

Tabelle 1. Faktoren zur Berechnung von K

<sup>1</sup> Dipl.-Ing. Jürgen Schwarz, DDR-1017 Berlin, Koppenstraße 66.

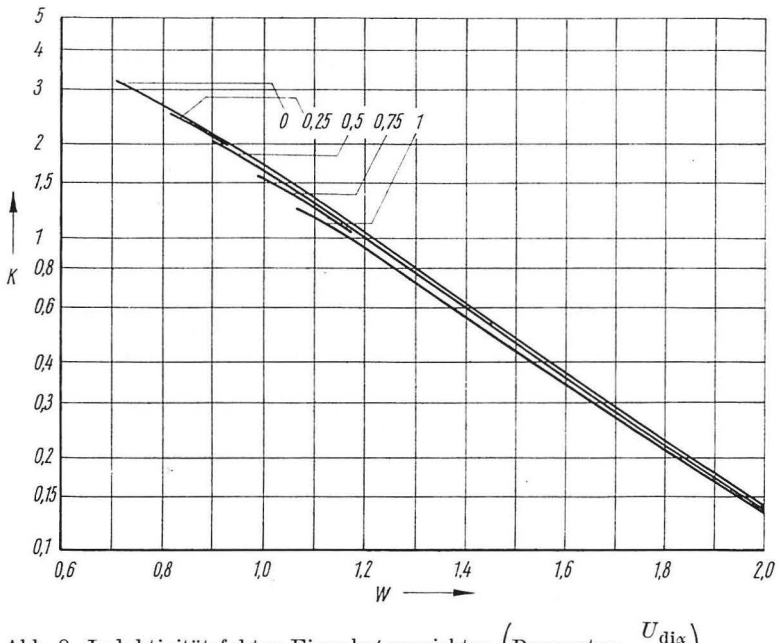

Abb. 8. Induktivitätsfaktor Einpulsstremrichter (Parameter:  $\frac{U_{\text{dis}}}{U_{\text{di0}}}\right)$ 

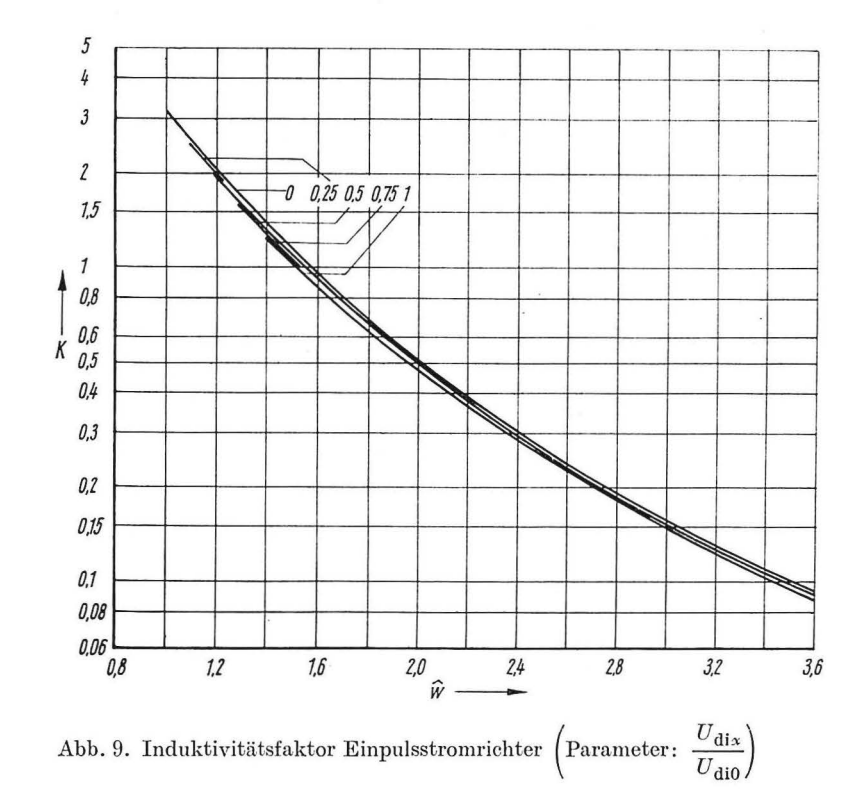

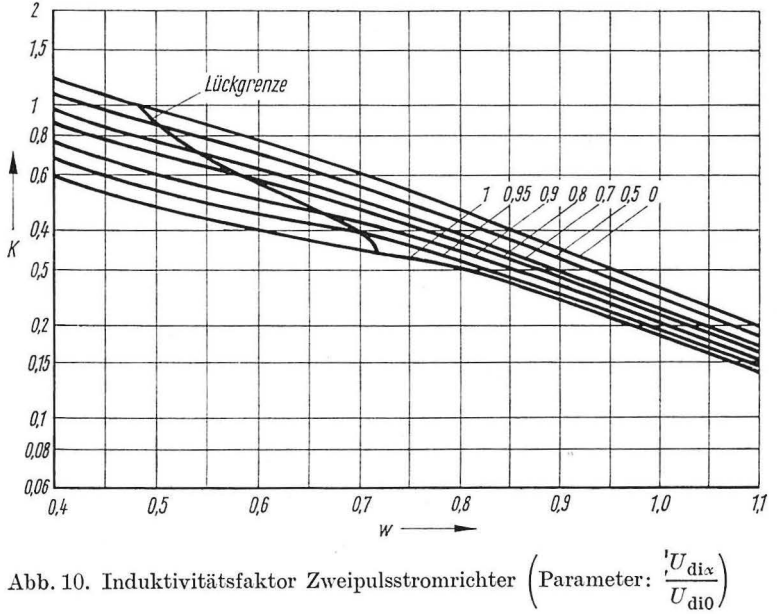

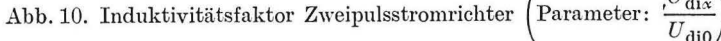

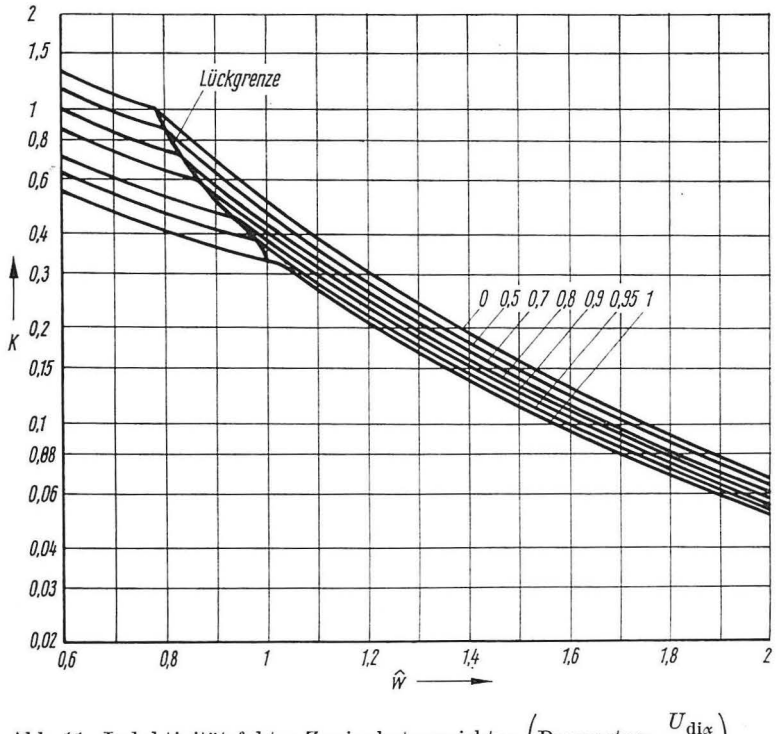

Abb. 11. Induktivitätsfaktor Zweipulsstromrichter (Parameter:  $\frac{U_{\rm{dia}}}{U_{\rm{di0}}}$ )

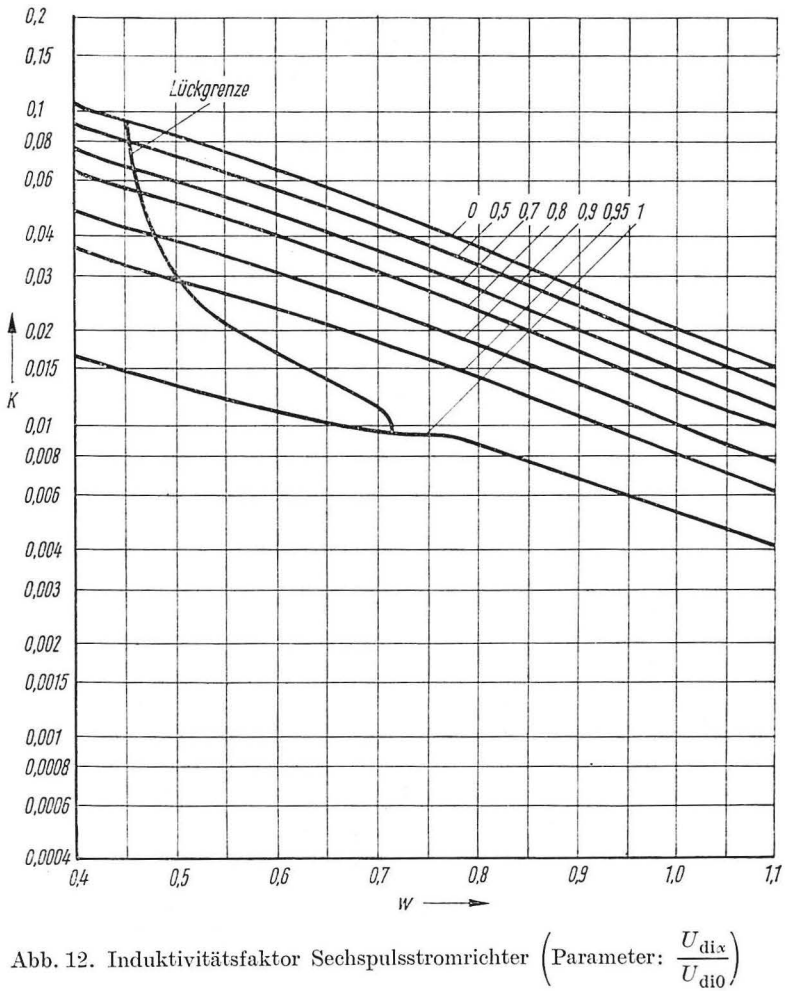

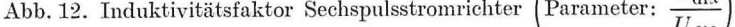

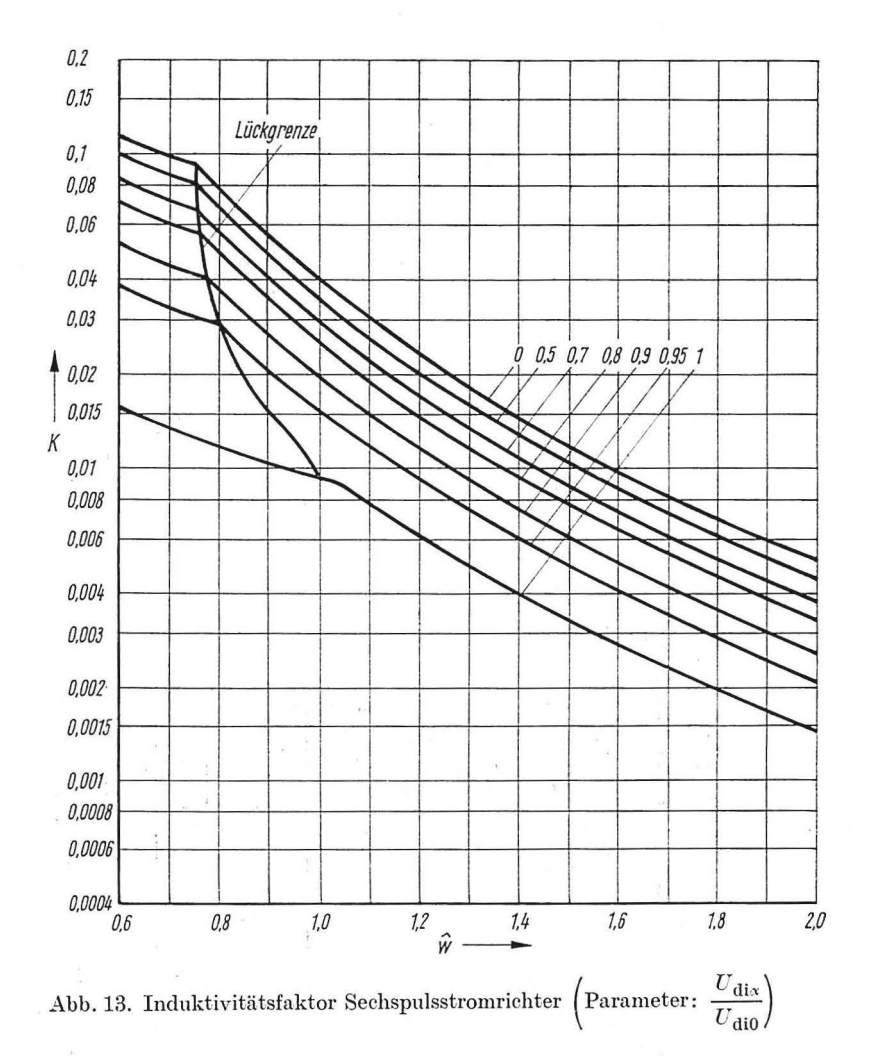

J. Schwarz: "Netzgelöschte Stromrichter-Glättungsdrossel-Gleichstrommaschine" ... II.

Allgemein gilt für die vollgesteuerten Schaltungen in Mittelpunktschaltung nach [2]

$$
U_{\rm di0} = U\sqrt{2} \frac{p}{\pi} \sin \frac{\pi}{p}.
$$
\n(3.1)

Zusammengefaßt mit  $(1.14)$  und  $(1.15)$  ergibt sich

$$
K = \frac{\pi}{\sin \frac{\pi}{p}} I_{\text{da}}^* \tag{3.2}
$$

bzw.

$$
q = \frac{\pi}{\sin \frac{\pi}{p}},\tag{3.3}
$$

wobei für  $I_{da}^*$  der Strom des Einpulsstromrichters einzusetzen ist (nur eine Stromflußphase  $\beta$  bezogen auf  $2\pi$ ). Die Abb. 8–21 sind mit den in Abschnitt 4. beschriebenen Rechenprogrammen berechnet worden.

## 4. Rechenprogramme

Auf der Grundlage der Abschnitte 3. und 4. wurden drei Rechenprogramme erarbeitet, die zur Ermittlung der Induktivitätsfaktoren verwendet wurden.

Bestandteil aller drei Programme (in den Programmen 1 und 2 direkt enthalten, im Programm 3 Bestandteil des Unterprogrammes B 6 HF) sind die Unterprogramme

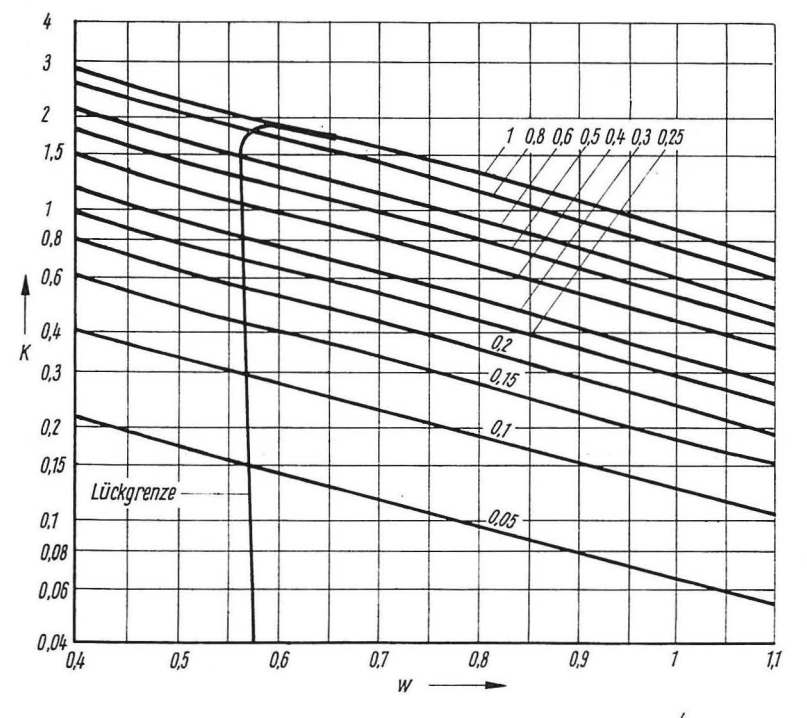

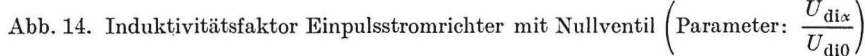

 $2*$ 

*int* und *reg.* Mit der **real proccdurc** *reg* erfolgt die numerische Ermittlung der Lösung der nicht explizit ausdrückbaren Gleichungen nach der Methode der regula falsi. Zur Berechnung der Mittelwerte der Ströme erfolgt die Bildung der Integrale mittels der **proccdurc** *int,* welche gleichzeitig das Integral

$$
ia := \int_{a}^{b} f(x) \, \mathrm{d}x \tag{4.1}
$$

und das Integral

$$
ie := \int_{a}^{b} f^{2}(x) dx
$$
\n(4.2)

nach *Simpson* ermittelt. Die Prozedur arbeitet mit einer festen Anzahl von Schritten (100) ohne Kontrolle der zu erwartenden Fehler. Selbstverständlich lassen sich für *reg*  und *int* auch leistungsfähigere Unterprogramme einsetzen.

## *4.1. V ollgesteuerte Schaltungen*

Nach Vorgabe von  $p$  erfolgt die Berechnung der ideellen Leerlaufspannung  $U_{\text{di0}}$ . Der Ausgangsspannungsbereich wird in 20 gleiche Teile unterteilt. Ist  $p = 1$ , so erfolgt die Ermittlung der maximalen Leitdauer aus (2.3), sonst ist die maximale Leitdauer

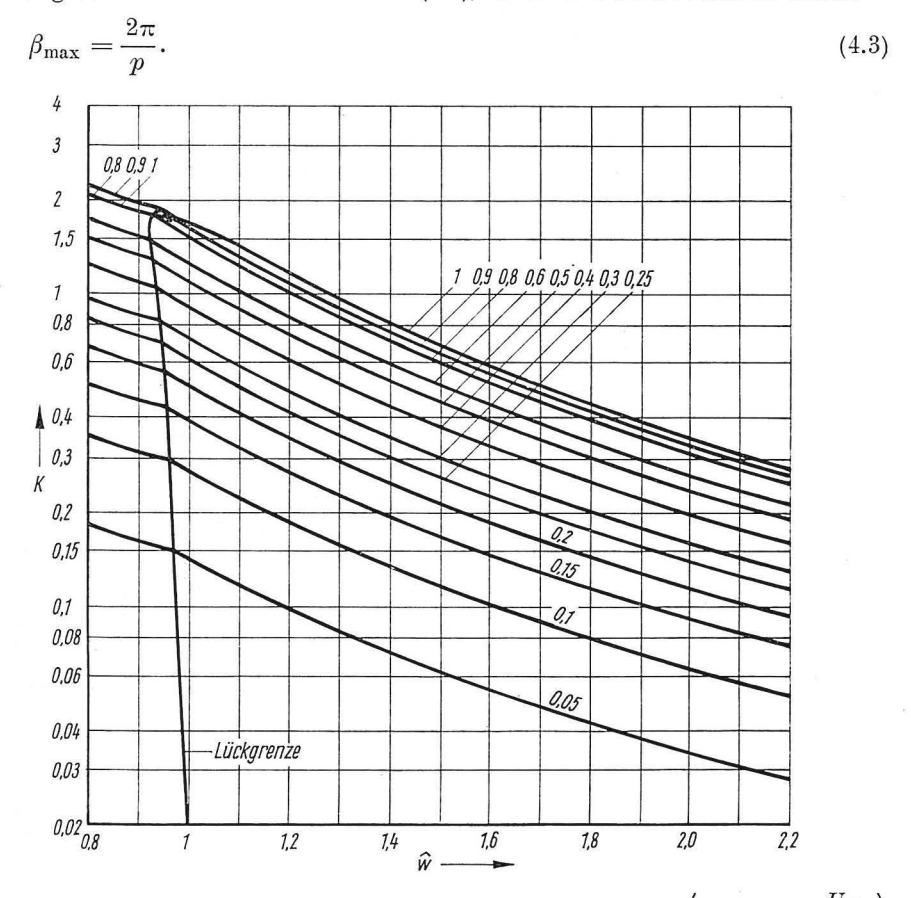

Abb. 15. Induktivitätsfaktor Einpulsstromrichter mit Nullventil (Parameter:  $\frac{U_{\text{d}i\alpha}}{U_{\text{d}i0}}$ )

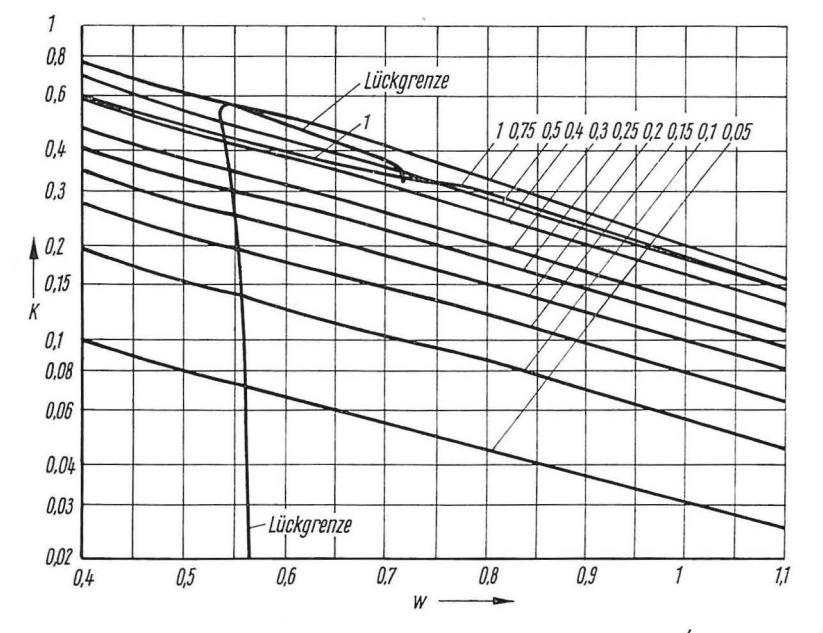

Abb. 16. Induktivitätsfaktor Einphasenbrückenschaltung mit Nullventil (Parameter:  $\frac{U_{\text{dia}}}{U_{\text{dia}}}$ )

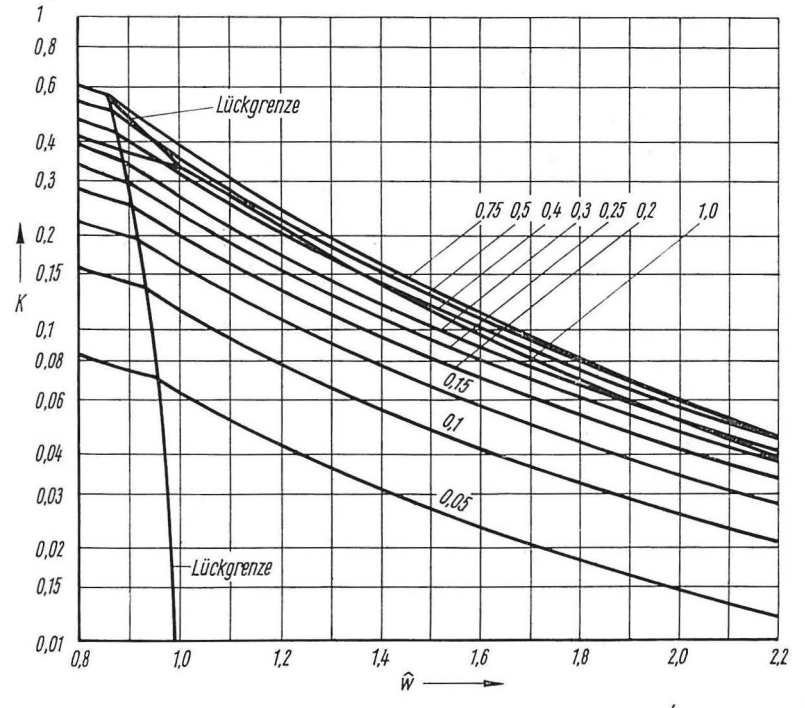

Abb. 17. Induktivitätsfaktor Einphasenbrückenschaltung mit Nullventil (Parameter:  $\frac{U_{\text{dia}}}{U_{\text{dio}}}$ )

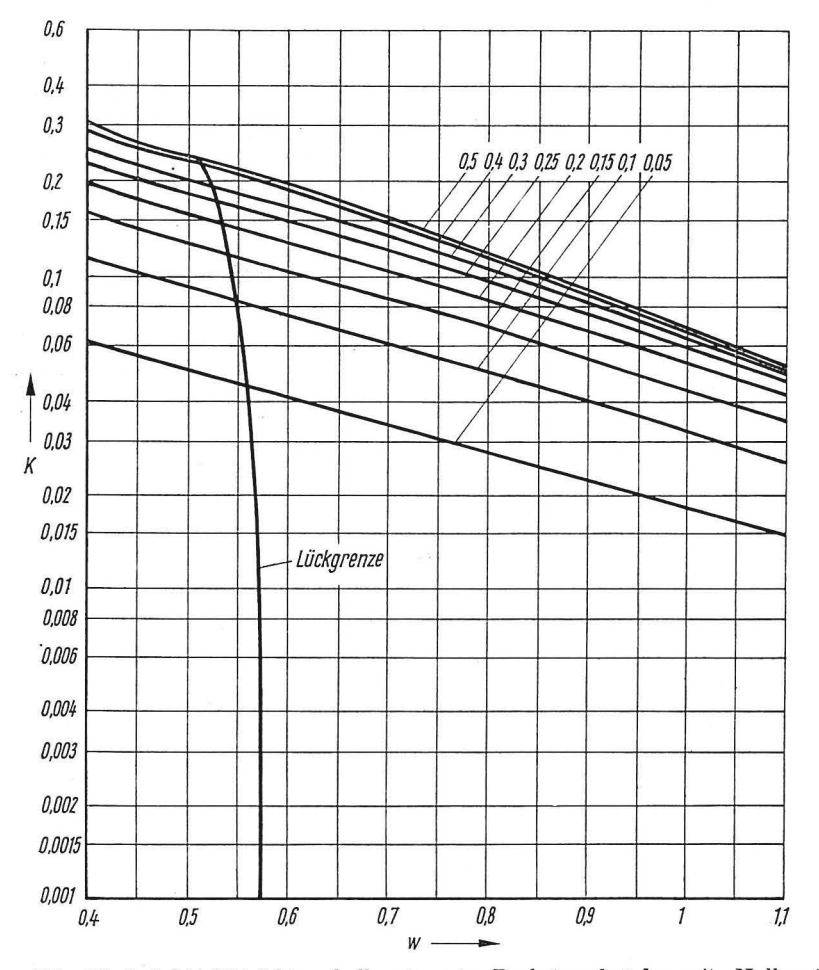

Abb. 18. Induktivitätsfaktor halbgesteuerte Drehstrombrücke mit Nullventil für  $\frac{U_{\text{dia}}}{U_{\text{dio}}}\leqq0,5 \ \left(\text{Parameter: }\frac{U_{\text{dia}}}{U_{\text{dio}}}\right)$ 

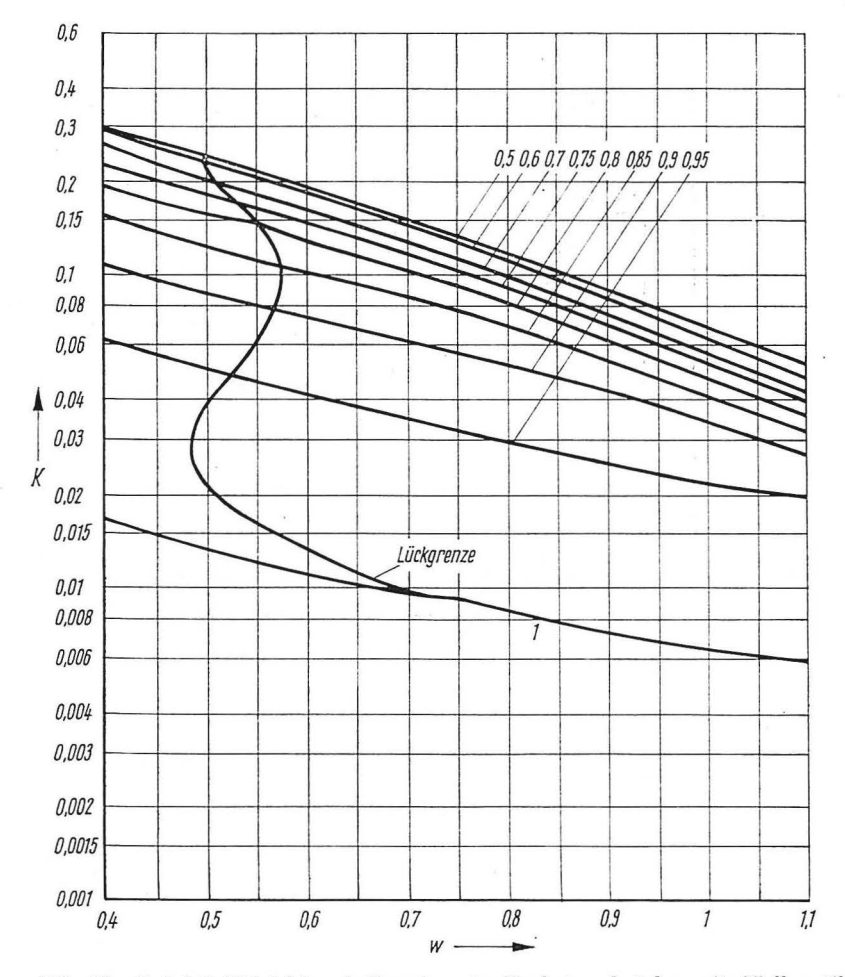

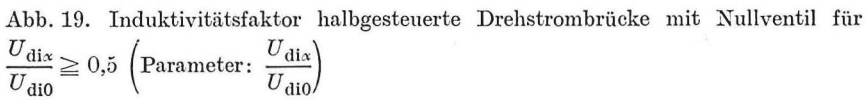

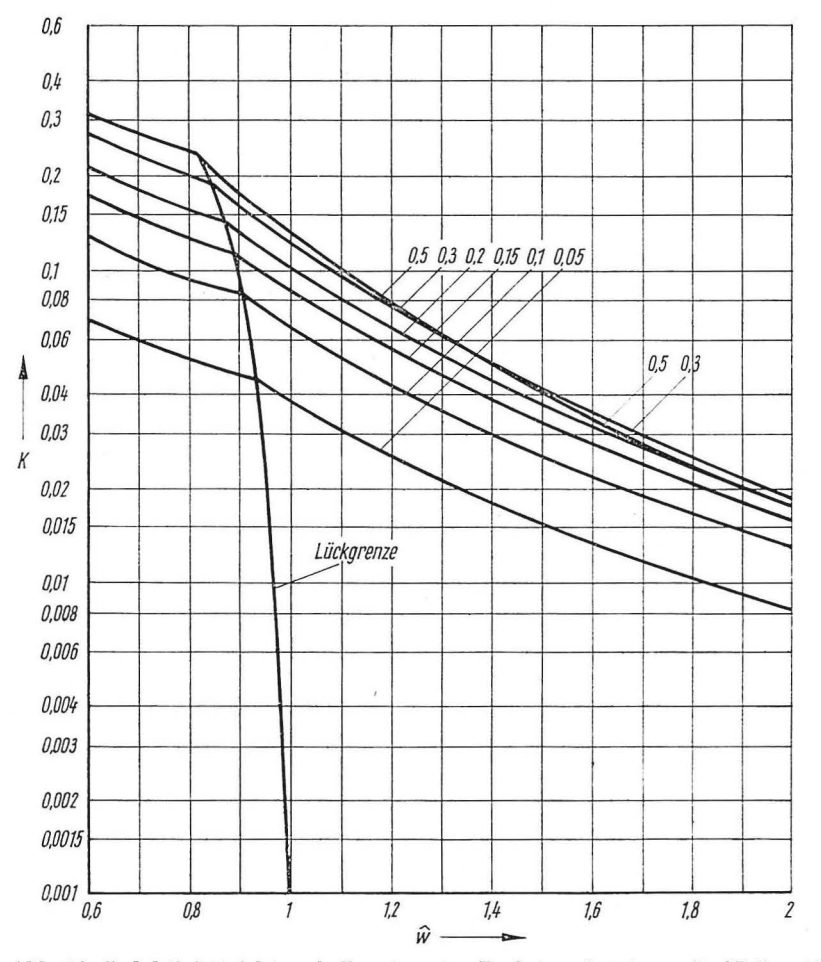

Abb. 20. Induktivitätsfaktor halbgesteuerte Drehstrombrücke mit Nullventil für  $\frac{U_{\text{dix}}}{U_{\text{dil0}}} \leqq 0.5~\left(\text{Parameter:}~\frac{U_{\text{dix}}}{U_{\text{dil0}}}\right)$ 

 $\hat{\epsilon}$ 

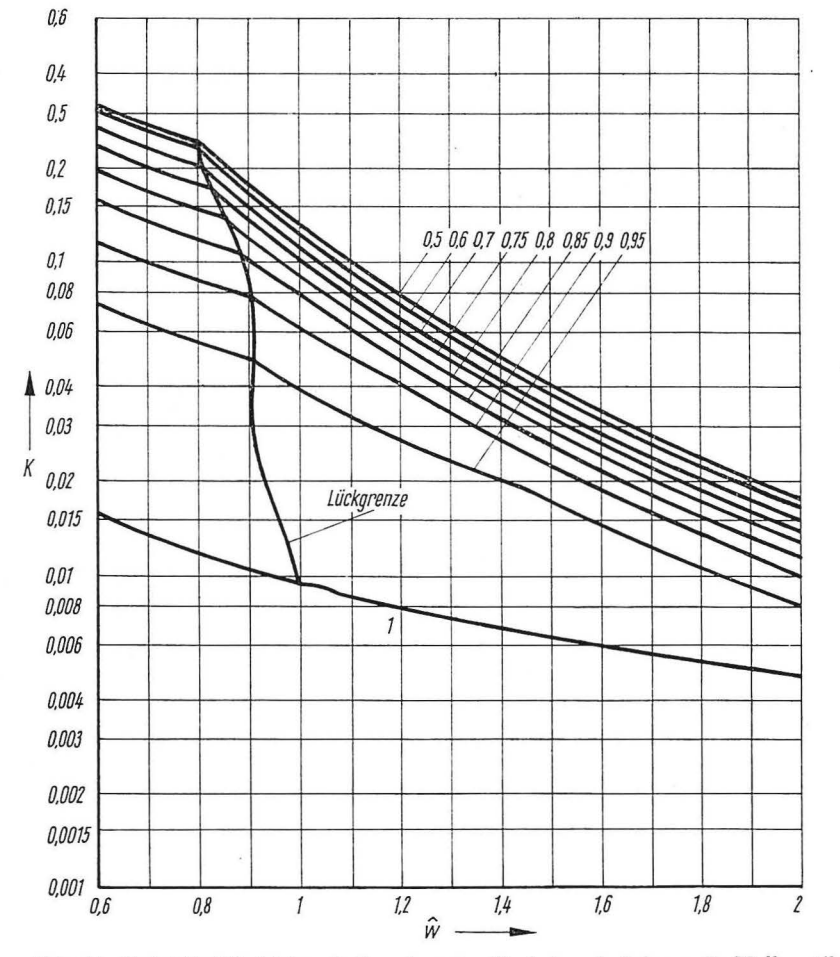

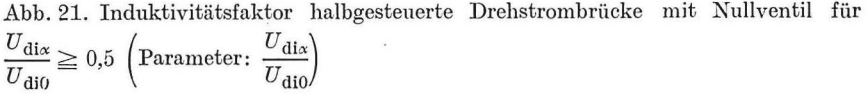

In Stufen von  $0.05 \times \beta_{\text{max}}$  wird mit (2.11) bzw. (2.18) der zugehörige Steuerwinkel  $\alpha$ bestiimnt. Die Mittelwerte der Ströme werden durch das Unterprogramm *int* berechnet.  $\alpha$  wird auf seinen natürlichen Kommutierungszeitpunkt bezogen und zusammen mit  $K, w, \hat{w}$  und  $\beta$  ausgedruckt. Das Programm ist in Anlage 1 dargestellt.

## *4.2. Schaltungen mit Nullventil*

Die Ermittlung von  $\beta_{\text{max}}$  erfolgt hier nach (4.3). Für die B 6 HF gelten die Gleichungen nur für  $\alpha \geq \frac{\pi}{2}$ , d. h. über  $\beta_{\text{max}}$  muß hier eine Begrenzung des auftretenden Steuerwinkels erfolgen. Ist  $g \geq \frac{1}{2}\sqrt{3}$ , so ergibt sich die maximale Leitdauer aus (2.3), liegt *g* im Bereich  $\frac{9}{100}$   $\lt a \lt 1$   $\frac{1}{2}$  so expit sich  $\beta$  and  $\frac{9}{2}$  10) fix  $\approx -\frac{\pi}{2}$  $\frac{\sigma}{4\pi} \leq g \leq \frac{1}{2} \sqrt{3}$ , so ergibt sich  $\beta_{\text{max}}$  aus (2.10) für  $\alpha = \frac{\pi}{3}$ . Für kleinere g gilt (4.3), d. h. für  $g \leq 0.75 \times U_{\text{di}}^*$  wird *K* vollständig berechnet. Das Programm ist in der Sprache ALGOL 60 formuliert und in Anlage 2 dargestellt.

## 4.3. Schaltung B 6 HF für  $\alpha \leq \pi/3$

Unter Anwendung des in [3] angegebenen Unterprogrammes erfolgt die Ermittlung des Induktivitätsfaktors  $K$  für kleine Steuerwinkel. Im Gegensatz zu den beiden vorhergehenden Programmen wird hier nicht  $\beta$ , sondern  $\alpha$  vorgegeben. Dies ist wegen der zwei Stromflußphasen erforderlich. Nachteilig bei der Vorgabe des Steuerwinkels ist, daß in bestimmten Arbeitsbereichen· (s. [3]) keine Veränderung der Ströme, trotz Änderung des Steuerwinkels erfolgt (Freilaufbereiche).

# **5. Maximalwerte**

Wird der Steuerbereich der Stromrichter voll ausgenutzt, so interessieren oft nur die Maximalwerte der auftretenden Welligkeiten. Diese Maximalwerte sind in den Abb. 22 und 23 graphisch dargestellt. Zur Anwendung von (1.12) und (1.13) sind in Tab. 2 die Maximalwerte von  $f_w$  und  $f_e$  aufgetragen.

Tabelle 2. Maximalwerte von  $f_{\rm w}$  und  $f_{\rm e}$  [1]

| Schaltung $p=2$ |        | $p=3$  | $p=6$  | $p=12$  | M1F   | B <sub>2</sub> HF | B 6 HF |
|-----------------|--------|--------|--------|---------|-------|-------------------|--------|
| $J_{\rm e}$     | 1.571  | 0.6046 | 0.1403 | 0.03447 | 3,559 | 0,9709            | 0.3836 |
| $f_{\rm w}$     | 0.4834 | 0,1827 | 0,0420 | 0,01028 | 1.136 | 0.3086            | 0.1201 |

#### *5.1. V ollgesteuerte Schaltungen*

In [4] wurde nachgewiesen, daß die Welligkeit bei  $g = 0$  ihr Maximum hat. Dann gilt

$$
\beta = 2(\pi - \alpha) \quad \text{bzw.} \quad \alpha = \pi - \frac{\beta}{2} \tag{5.1}
$$

und eingesetzt in (2.12) und (2.13)

$$
I_{\text{da0}}^* = \frac{p}{\pi} \left[ (\pi - \alpha) \cdot \cos \alpha + \sin \alpha \right],\tag{5.2}
$$

$$
I_{\text{de0}}^* = \sqrt{\frac{p}{2\pi} [(\pi - \alpha) (2 \cos^2 \alpha + 1) + 3 \cos \alpha \cdot \sin \alpha]}.
$$
 (5.3)

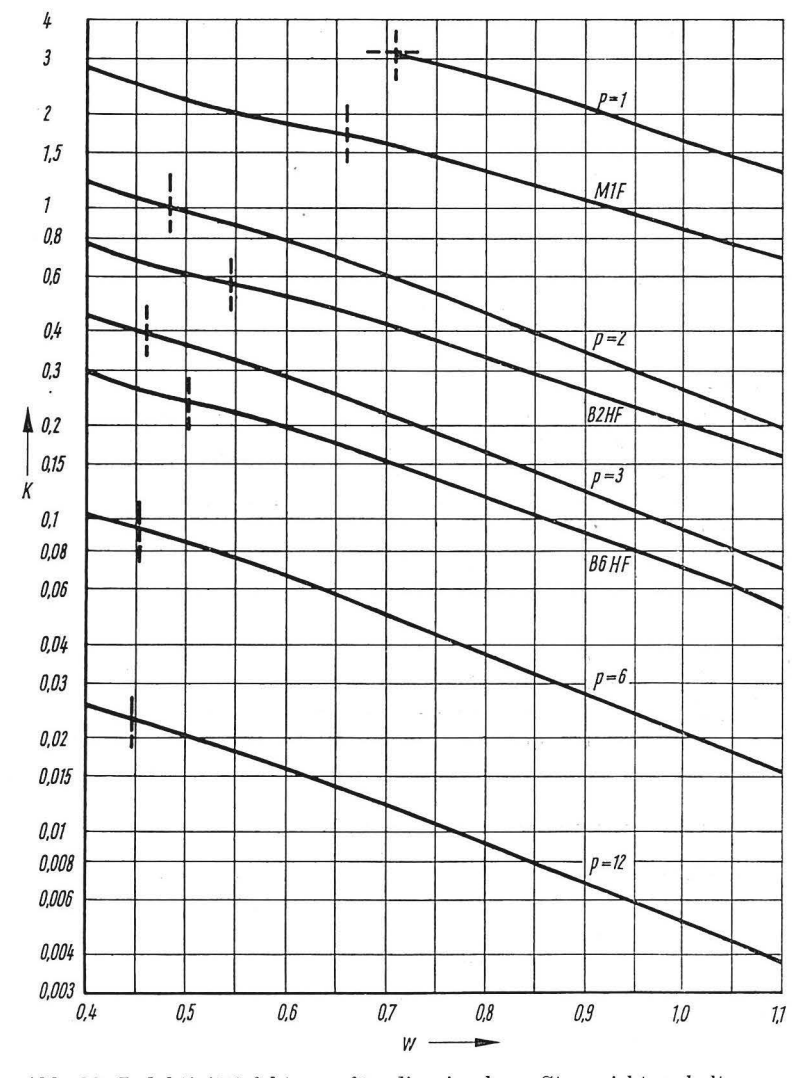

Abb. 22. Induktivitätsfaktoren für die einzelnen Stromrichterschaltungen zur Bestimmung der Effektivwertwelligkeit bei voller Ausnutzung des Steuerbereiches

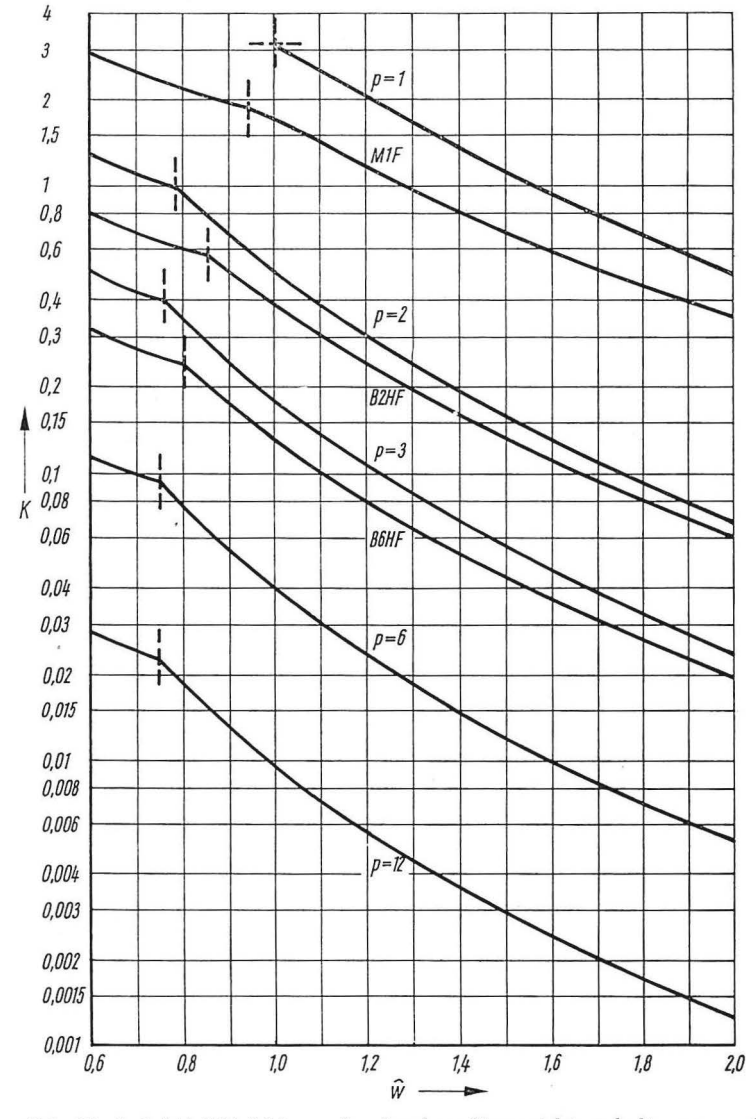

Abb. 23. Induktivitätsfaktoren der einzelnen Stromrichterschaltungen zur Bestimmung des Oberschwingungsgehaltes bei voller Ausnutzung des Steuerbereiches

J. Schwarz: "Netzgelöschte Stromrichter-Glättungsdrossel-Gleichstrommaschine" ... II. 29

Damit wird die Welligkeit

$$
w = \sqrt{\frac{\pi[(\pi - \alpha)(2\cos^2\alpha + 1) + 3\cdot\cos\alpha\cdot\sin\alpha]}{2p[(\pi - \alpha)\cos\alpha + \sin\alpha]^2} - 1}
$$
(5.4)

und der Oberschwingungsgehalt

$$
\hat{w} = \frac{\pi(1 + \cos \alpha)}{2p[(\pi - \alpha) \cdot \cos \alpha + \sin \alpha]}.
$$
\n(5.5)

# */5.2. Schaltungen mit Nullventil*

Der Maximalwert der Welligkeit des Stromes bei einem angenommenen Stromflußwinkel  $\beta$  tritt in der Nähe des Strommaximums auf [4]. Zur Berechnung wird die Ableitung von (2.31) Null gesetzt

$$
\frac{\partial I_{\text{da}}^*}{\partial \alpha} = \frac{p}{2\pi} \left( \cos \alpha + 1 - \frac{\beta}{2} \cdot \sin \alpha \right) = 0. \tag{5.6}
$$

Daraus ergibt sich

$$
\alpha = \begin{cases} \text{Arc } \sin \frac{\beta}{1 + \beta^2/4} & \text{für } \beta \ge 2 \\ \pi - \text{Arc } \sin \frac{\beta}{1 + \beta^2/4} & \text{für } \beta \le 2. \end{cases} \tag{5.7}
$$
\nDer Maximalwert der Welligkeit tritt also immer im Bereich des Wirkens des Nullventils

auf.

## **6. Beispiele**

#### *6.1. Beis]Jiel 1*

Schaltung: B 6 HF  $U_{\text{di0}} = 513 \text{ V}$   $f = 50 \text{ Hz}$   $I_{\text{da}} = 100 \text{ A}$   $L_{\text{A}} = 1.4 \text{ mH}.$ Berechnet werden soll die Induktivität, die sicher verhindern soll, daß die Welligkeit  $w = 0.6$  überschritten wird.

Aus Abb. 22:  $K = 0.195$ ,

$$
L = \frac{0{,}195 \cdot 513 \text{ Vs}}{314 \cdot 100 \text{ A}} = 3{,}19 \text{ mH}, \quad L_\text{D} = (3{,}19-1{,}4) \text{ mH} = 1{,}72 \text{ mH}.
$$

# *6.2. Beispiel 2*

Daten wie Beispiel 1. Es soll der Oberschwingungsgehalt bei einer Ankerkreisinduktivität  $L = 1.4$  mH bei einer Spannung von 440 V bestimmt werden.

$$
\frac{U_{\text{d}1\alpha}}{U_{\text{d}10}} = \frac{440 \text{ V}}{513 \text{ V}} = 0,856,
$$
  
\n
$$
K = \frac{\omega L \cdot I_{\text{d}a}}{U_{\text{d}10}} = \frac{314 \cdot 1,4 \cdot 10^{-3} \cdot 100}{513} = 0,0856,
$$

aus Abb. 21:  $\hat{w} = 0.96$ .

# *6.3. Beispiel 3*

Für die Gleichstrommaschinen der B-Reihe des VEB Elbtalwerk Heidenau gilt für die Ankerinduktivität

$$
L_{\rm A} = C \frac{U_{\rm N}}{I_{\rm N} \cdot n_{\rm N}} \tag{6.1}
$$

mit

$$
C = \begin{cases} 0,03 & \text{``0,0333 für zweipolige Maschinen} \\ 0,025 & \text{``0,0266 für vierpolige Maschinen.} \end{cases} \tag{6.2}
$$

Bei direktem Anschluß der Maschinen an die Stromrichter entsprechend Tab. 3 ergeben sich die in Abb. 24 dargestellten Maximalwerte für die Welligkeit. Im nichtlückenden Betrieb steigt die Welligkeit mit der Nenndrehzahl der Maschinen linear an, beim Übergang in den Lückbetrieb ist deutlich das Abknicken der Kurven der Maximalwelligkeit zu erkennen.

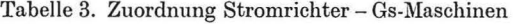

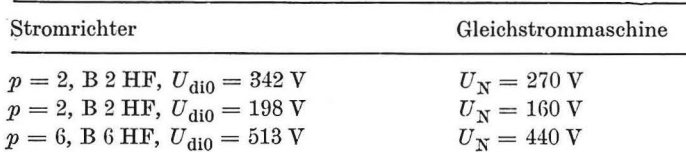

Der Motorenhersteller läßt Lückbetrieb nur unter bestimmten Umständen, z.B. bei geblechten Sonderausführungen, die etwa gleiche Ankerinduktivitäten haben oder bei bestimmten (kleinen) Nenndrehzahlen, zu.

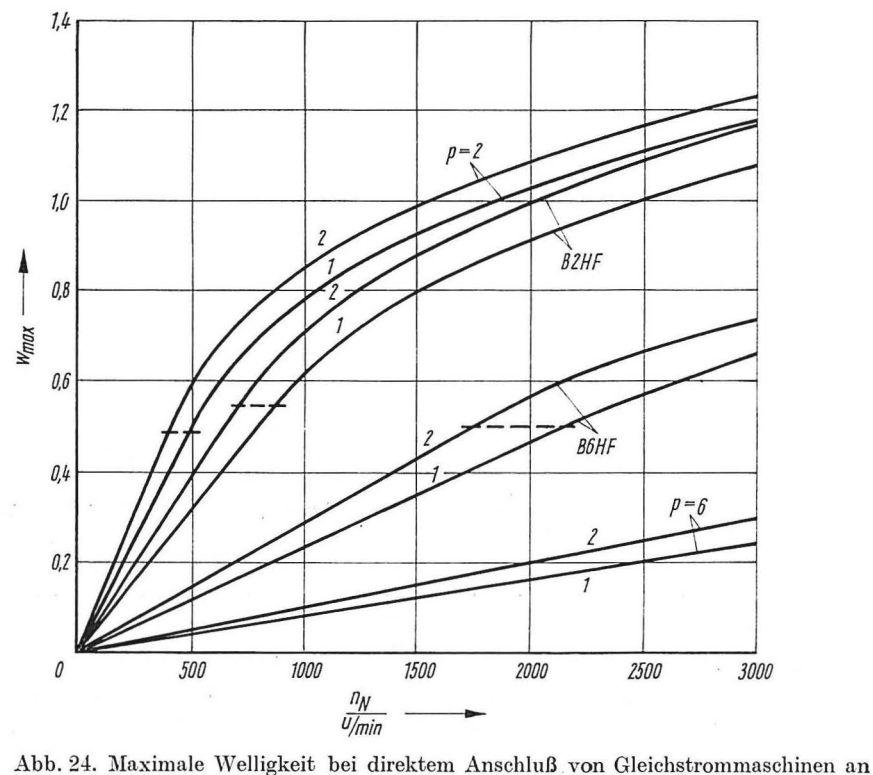

Stromrichter bei Nennstrom (Parameter: Stromrichterschaltung und Polpaarzahl)

#### *6.4. Beispiel 4*

Abb. 25 zeigt die Welligkeit einer direkt an eine vollgesteuerte Drehstrombrücke  $(p = 6)$  angeschlossenen Gleichstrommaschine mit einer Nenndrehzahl von 1500 U/min als Funktion des Ankerstromes mit der Motorspannung als Parameter. Die Ankerinduktivität wird mit (ß.l) berechnet und die Spannungen sind gemäß Tab. 3 zugeordnet.

# 7. Zusammenfassung

Mit Hilfe der Abb. 8-23 ist die Dimensionierung der gleichstromseitigen Drossel in den gebräuchlichsten Stromrichterschaltungen auch im Liickbetrieb auf einfache Weise möglich. Selbstverständlich kann das in [1] beschriebene Verfahren der kritischen Dimensionierung zur optimalen Auslegung angewandt werden (Lösung kann mittels Rechenprogramm oder auch graphisch erfolgen).

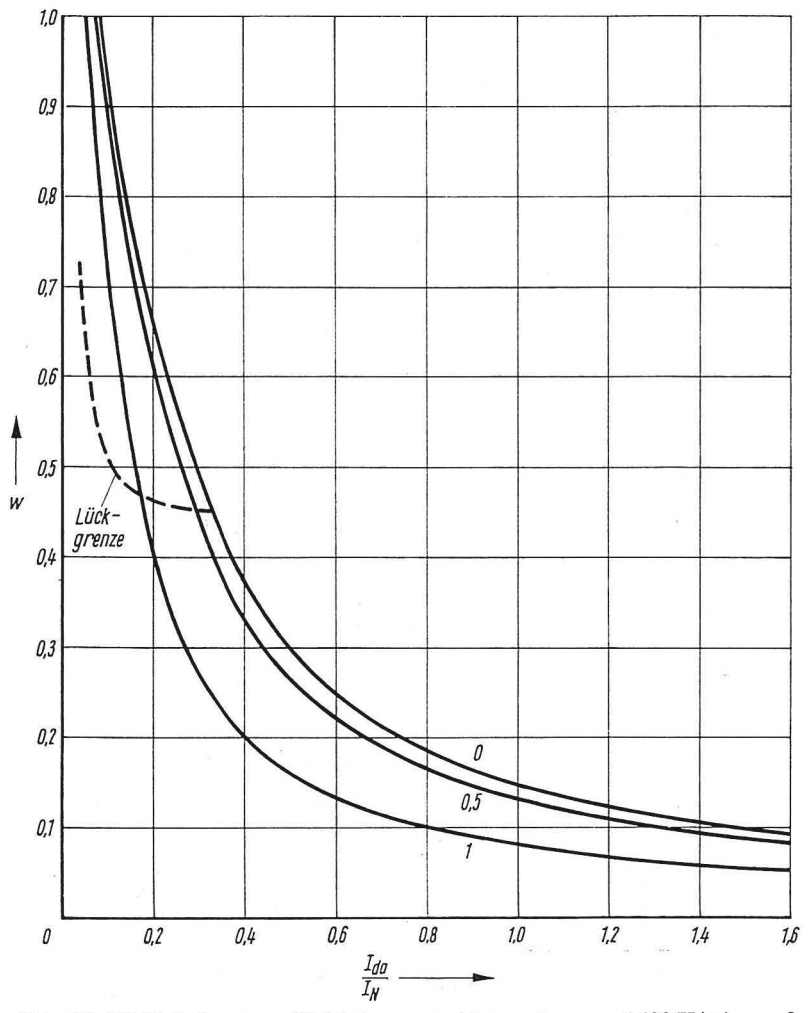

Abb. 25. Welligkeit einer Gleichstrommaschine mit  $n_N = 1500$  U/min und  $U_N=$ 440 V bei Speisung durch eine Drehstrombrücke mit direkter Netzeinspeisung von einem 380 V-Drehstromnetz  $\left(\text{Parameter: } \frac{U_{\text{d}1\alpha}}{U_{\text{N}}}\right)$ 

32 J. Schwarz: ..Netzgelöschte Stromrichter-Glättungsdrossel-Gleichstrommaschine" ... II.

Anlage 1. ALGOL 60-Programm zur Berechnung des Induktivitätsfaktors für vollgesteuerte Stromrichter bei Vorgabe der Gegenspannung comment Induktivitaetsfaktor fuer vollgesteuerte Schaltungen: begin real alpha, beta, betamax, ca, cz, fo, fu, g, ia1, ia2, ida, ide, ie1, ie2, imax, pi, q, udi0, w, ws, x, zeta; integer p:  $procedure int(f.a,b,ia,ie);$ real f,a,b,ia,ie; begin real delta, r, s, y, z; integer k; delta: $=0.01\times(b-a)$ ;  $x:=a$ :  $r:=f$ :  $s:=r\times r$ ; for  $k:=1$  step 2 until 99 do begin  $x:=a+k\times$  delta;  $y:=f;$  $x:=x+delta$ :  $z:=f$ :  $r:=r+4\times r+2\times z;$  $s:=s+4\times y\times y+2\times z\times z;$ end:  $ia:=$ delta $/3 \times (r-z)$ ; ie:=delta/3 $\times$ (s-z $\times$ z); . end: real procedure reg(f,y,xo,xu); value y, xo, xu; real f,y,xo,xu; begin real fo, fu, fx;  $x:=xo;$  $f_0:=f-y;$  $x:=xu;$  $fu:=f-y;$  $mp1: x:=xo-fo\times(xo-xu)/(fo-fu);$  $fx:=f-y;$ if  $fx \times fu < 0$  then begin fo:  $=$  fx;  $xo:=x;$ end else begin  $fu:=fx;$  $xu:=x;$ end: if abs(fx/y)  $\geq$  0.000001 then goto mp1;  $reg:=x;$ end;  $w$  $pi:=3.141592654;$ for  $p=1,2,3,6,12$  do begin betamax:  $=2 \times pi/p$ ; if  $p=1$  then begin  $udi0:=1/pi;$  $q:=pi;$ 

```
end eise 
begin udi0:=p/pi\times sin(pi/p);q := pi/sin(pi/p);eml; 
format(' ?12----');
print(p); 
for g := 0 step 0.05 \timesudi0 until 1.02 \timesudi0 do
begin zeta:=arcsin(g);
       cz := \cos( zeta);if p=1 \wedge g \neq 0 then
       betamax:=reg((1-cos(x))/sqrt((x-sin(x))\uparrow2+(1-cos(x))\uparrow2),g,2×pi,pi-2×
       zeta: format('0.12\leftarrow');
       print(g/udi0);for beta:=betamax step -0.05 \timesbetamax until 0.02 \timesbetamax do
       begin ia2:=ie2:=0;if g=0 then
               begin alpha:=pi-0.5 \times \text{beta};
                       goto ma2; 
               end; 
               fo:=0.5\times g\times beta;fu := \sqrt{\frac{sgrt(\text{abs}(fo \uparrow 2 - 0.5 \times ((g \times \text{beta}))}{2 - \sin(\text{beta}) \uparrow 2)/(1 - \cos(\text{beta})))}};
               alpha: = if beta \langle pi\wedge fo-fu \geq 1 \vee beta \geq pi\wedge fo+fu \geq 1 then 0 else
                          if beta \langle pi then arccos(fo-fu) else arccos(fo+fu);
               if alpha \ge zeta then goto ma2;
               f_0 := 0.5 \times (g \times \beta + \cos(2\alpha + \beta) + \alpha - 2 \times \pi)/p - c\alpha);fu := \sqrt{\frac{\sin(2 \times pi)}{2} + \frac{\sin(2 \times pi)}{2} + \frac{4 \times fo}{2}} (2 \times (1 - \cos(2 \times pi/p))));
               alpha:=\arccos(fo-fu);ca:=\cos(\text{alpha});int(cz-cos(x)+g\times (zeta-x),zeta,alpha,1pha+2\times pi/p,ia1,ie1);int(cz+ca-cos(alpha+2\times pi/p)-cos(x-2\times pi/p)+g\times (zeta-x),alpha+2\times pi/p, zeta+beta, ia2, ie2);imax := 2 \times cz + g \times (2 \times zeta -pi);goto ma3;
       ma2: ca:= cos(alpha);
               int(ca - cos(x) + g \times (alpha - x), alpha, alpha + beta, ia1, ie1);imax := ca + cz + g \times (alpha + zeta);
       ma3: ida: = 0.5/pi\times(ia1+ia2);
               ide:=sqrt(0.5/pi\times(ie1+ie2));
               w:=sqrt((ide/ida))^2/p-1);ws:=0.5\times \text{imax}/(\text{ida}\times p);{\rm format} (`0.123456''-''-'-'-'-'--'-0.123456''-'-'--'--'-0.123456'--'--'--'
                               123.45G'--''--''--'l23.45G ?'); 
               print(q x ida,w,ws, if p > 2 then alpha \times 180/pi-90+180/p
                                                  else alpha\times180/pi,beta\times180/pi);
               space(12);if w > 3 then goto mal;
       end; 
mal: line(l); 
       space(5):
end;
```
end

end;

Bemerkung: Das Programm wurde auf der Digitalrechenanlage ODRA 1204 in der Programmiersprache ALGOL 1204 gerechnet.

Anlage 2. ALGOL 60-Programm zur Berechnung des Induktivitätsfaktors für Stromrichter mit Nullventil bei Vorgabe der Gegenspannung

```
comment Induktivitaetsfaktor fuer Stromrichter mit Nullventil;
begin integer p;
     real alpha, beta, betamax, ca, cz, g, ia1, ia2, ia3, ida, ide, ie1, ie2, ie3, imax, pi, udi0, w, ws, x, y, zeta;
     procedure int(f,a,b,ia,ie);
     real f,a,b,ia,ie;
     begin real delta, r, s, y, z;
           integer k;
           delta:=0.01 \times (b-a);
           x:=a:
           r:=f:
           s:=r\times r;
           for k:=1 step 2 until 99 do
           begin x:=a+k\times delta;
                 v:=f:
                 x:=x+\text{delta};z:=f:
                 r:=r+4\times r+2\times z;
                 s:=s+4\times y\times y+2\times z\times z;end:
           ia := delta/3 \times (r-z);ie:=delta/3 \times (s - z \times z);
     end;
     real procedure reg(f,y,xo,xu);
     value y,xo,xu;
     real f,y,xo,xu;
     begin real fo, fu, fx;
           x:=x0;fo:=f-y;x:=xu;fu:=f-y:
     mp1: x:=xo-fo\times(xo-xu)/(fo-fu);fx:=f-y;if fx \times fu < 0 then
           begin fo: = fx;
                 xo:=x;end else
           begin fu:=fx;xu:=x;end;
           if abs(fx/y) \geq 0.000001 then goto mp1;
           reg:=x:
      end:
      wpi:=3.141592654;for p:=1,2,3 do
      begin betamax: =2 \times \pi/p;
           udi0:=p/pi;format('?12print(p);for g := 0.05 \timesudi0 step 0.05 \timesudi0 until 1.02 \timesudi0 do
```

```
begin{aligned} \text{begin zeta} := \arcsin(g); \end{aligned}cz := \cos( zeta);
       format('0.12~'-');
       print(g/udiO); 
       if p=3 \wedge g \geq 2.25/pi then
       betamax:=if g\leq 0.5 \timessqrt(3) then reg(g\times x + \cos(x+pi/3), 0.5,pi/1.5,0.5\timespi)
                    else reg(\left(1-\cos(x)\right)/\sqrt{\sqrt{\pi}}((x-sin(x))\uparrow2+(1-cos(x))\uparrow2),g,2×pi,
                    pi-2\times zeta;
       for beta:= betamax step -0.05 \times betamax until 0.02 \times betamax do
       begin alpha:=if beta\timesg-1 \ge 1 then 0 else arc cos(beta\timesg-1);
              ca:=\cos(\alpha);
              ia2:=ia3:=ie2:=ie3:=0;if alpha < zeta then goto ma3;
              if alpha+beta > pi then goto ma1;
              alpha:=\arccos(0.5\times g\times \text{beta}-\text{sqrt}(\text{abs}((0.5\times g\times \text{beta}))2-0.5 \times ((g \times \text{beta}) \uparrow 2 - \sin(\text{beta}) \uparrow 2)/(1 - \cos(\text{beta}))));ca:=\cos(\text{alpha});
              int(ca - cos(x) + g \times (alpha - x), alpha, alpha + beta, ia1, ie1);goto ma2; 
       mal: int(ca - cos(x) + g \times (alpha - x),alpha,pi,ial,iel);
              int(ca+1+g \times (alpha-x),pi, alpha+beta,ia2,ie2);goto ma2; 
       ma3: imax:=2 \timescz+g\times(2\timeszeta-pi);
              if p=1 then goto mas;
              alpha:=\arccos(beta \times g-1-cz-\cos(zeta+beta));ca:=\cos(\text{alpha}):
              int(cz-cos(x)+g\times (zeta-x),zeta,pi,ia1,ie1);int(cz+1+g) \times (zeta-x),pi,pi+alpha,ia2,ie2);int(cz+1+ca+cos(x)+g \times (zeta-x),pi+alpha,zeta+beta,ia3,ie3);goto ma9; 
       ma5: alpha:=arccos(beta \timesg-1-cz+cos(zeta+beta));
              ca:=cos(alpha); 
              int(cz-cos(x) + g \times (zeta-x),zeta,pi,ia1,ie1);int(cz+1+g\times (zeta-x),pi,2\times pi+alpha,ia2,ie2);int(cz+1+ca-cos(x)+g\times (zeta-x),2\times pi+alpha,zeta+beta,ia3,ie3);goto ma9; 
       ma2: imax:=ca+cz+g\times(alpha+zeta);
       ma9: ida: = 0.5/pi\times(ia1+ia2+ia3);
              ide:=sqrt(0.5 \times (ie1 + ie2 + ie3)/pi);w := \sqrt{(ide/ida)}?/p-1);
              ws:=0.5 \times \text{imax}/(\text{ida} \times \text{p});format("0.123456---0.123456---0.123456---0.123456123.456~~123.456 ?');
              print(pi \times ida, w, ws, alpha \times 180 /pi,beta \times 180 /pi);space (12); 
              if w > 3 then goto ma7;
maS: end; 
ma7: line(l); 
       space(5);
end;
```
end;

end

Bemerkung: Das Programm wurde auf der Digitalrechenanlage ODRA 1204 in der Programmiersprache ALGOL 1204 gerechnet.

3•

Anlage 3. ALGOL 60-Rahmenprogramm zur Berechnung des Induktivitätsfaktors für die halbgesteuerte Drehstrombrücke für  $\alpha \leq \pi/3$ 

comment Rahmenprogramm Induktivitaetsfaktor BGHF;

```
begin real alpha,alphamin, beta, beta1, beta2, del taalpha,g, ida, ide, imax1, imax2, pi, udi0, w, ws;
      integer k; 
      \boldsymbol{procedure} B6HF(g,alpha, beta, beta1, beta2, ida, ide, imax1, imax2, w, ws,k);
      real g,alpha,beta,betal,beta2,ida,ide,imaxl,imax2,w, ws; 
      integer k; 
      drum; 
      pi:=3.141592654; 
      udi0:=3/pi;print('?uda K w ws alpha beta?');
      for g := 0.8 \times udi0 step 0.05 \times udi0 until 1.02 \times udi0 do
      begin alphamin: = if pi/1.5 \times g-1 \ge 1 then 0 else arccos(pi/1.5\times g-1);
             deltaalpha:=0.05 \times(pi/3-alphamin);
      end; 
             format(' ?0.12---');
             print(g/udiO); 
             for alpha: =alphamin step deltaalpha until 1.000001\times pi/3 do
             begin BGHF(g,alpha,beta,betal,beta2,ida,ide,imaxl,imax2,w,ws,k); 
                    format('0.123456'--''--''--'Ü.123456'--'•-"--"Ü.123456'--''--''--'l23.456'--''-''-'l23.45G ?'); 
                    print(ida/udi0,w,ws,alpha\times180/pi,beta\times180/pi);
                   space(7); 
             end; 
             line(1);
```
#### end

Bemerkung: Das vorliegende Programm wurde auf der EDV *A* ODRA 1204 in der Programmiersprache ALGOL 1204 geschrieben und getestet.

> Der Prozedurhauptteil der Prozedur B 6 HF ist durch das Codierungszeichen drum ersetzt. Das aus [3] entnommene Unterprogramm wird vom Rahmenprogramm getrennt übersetzt und auf dem Trommelspeicher des Rechners gespeichert. Bei Aufruf der procedure B 6 HF durch das Hauptprogramm wird es in Maschinensprache von der Trommel in den Hauptspeicher des Computers übertragen und abgearbeitet.

# Schrifttum

- [l] *Schwarz, J.:* Das System "Netzgelöschter Stromrichter-Glättungsdrossel-Gleichstrommaschine" im nichtlückenden Betrieb. ELEKTRIE 30 (1976) H. 6, 325-330.
- [2] Wasserrab, Th.: Schaltungsslehre der Stromrichtertechnik. Berlin Göttingen Heidelberg: Springer-Verlag 1962.
- [3] *Schwarz, J.:* Die halbgesteuerte Drehstrombrückenschaltung mit Gegenspannung und induktiver Strombegrenzung im Lückbetrieb. Z. elektr. Inform.- u. Energietechnik, Leipzig 7 (1977) 3,  $193 - 218.$
- *[4] Schwarz, J.:* Die Effektivwertwelligkeit des Laststromes von Einpulsstromrichtern. z. elektr. Inform.- u. Energietechnik, Leipzig ß (1976) 4, 331-342.

#### Schwarz, J. DK 621.314.63:621.382.2

Das System "Netzgelöschter Stromrichter - Glättungsdrossel - Gleichstrommaschine" im lüekenden Betrieb. Il.

Z. elektr. Inform.- u. Energietechnik, Leipzig 8 (1978) 1, S. 14-36, 18 Abb., 3 Tab., 3 ALGOL60-Programme, 4 Lit.-Zit.

Ausgehend von den in Teil I abgeleiteten Grundlagen wird ein Verfahren zur Dimensionierung der gleichstromseitigen Drossel für die wichtigsten netzgelöschten Stromrichterschaltungen im lückenden Betrieb abgeleitet. Die Abbildungen gestatten auf einfache Weise die Ermittlung der wesentlichsten Stromkenngrößen. Drei ALGOL 60-Programme erlauben den Einsatz des Rechenverfahrens in automatischen Entwurfsprogrammen und gestatten die optimale Dimensionierung des Systems "Netzgelöschter Stromrichter — Glättungs-<br>drossel — Gleichstrommaschine".